## **Inhaltsverzeichnis**

# **Datei:Udpbox i386 linux bin.zip**

[Versionsgeschichte interaktiv durchsuchen](https://wiki.oevsv.at) [VisuellWikitext](https://wiki.oevsv.at)

**[Version vom 13. November 2011, 04:38](https://wiki.oevsv.at/w/index.php?title=Datei:Udpbox_i386_linux_bin.zip&oldid=8300)  [Uhr](https://wiki.oevsv.at/w/index.php?title=Datei:Udpbox_i386_linux_bin.zip&oldid=8300) ([Quelltext anzeigen\)](https://wiki.oevsv.at/w/index.php?title=Datei:Udpbox_i386_linux_bin.zip&action=edit&oldid=8300)** [Oe5dxl](https://wiki.oevsv.at/w/index.php?title=Benutzer:Oe5dxl&action=view) ([Diskussion](https://wiki.oevsv.at/w/index.php?title=Benutzer_Diskussion:Oe5dxl&action=view) | [Beiträge\)](https://wiki.oevsv.at/wiki/Spezial:Beitr%C3%A4ge/Oe5dxl)

**[Version vom 28. November 2011, 07:15](https://wiki.oevsv.at/w/index.php?title=Datei:Udpbox_i386_linux_bin.zip&oldid=8320)  [Uhr](https://wiki.oevsv.at/w/index.php?title=Datei:Udpbox_i386_linux_bin.zip&oldid=8320) [\(Quelltext anzeigen](https://wiki.oevsv.at/w/index.php?title=Datei:Udpbox_i386_linux_bin.zip&action=edit&oldid=8320))**

[Oe5dxl](https://wiki.oevsv.at/w/index.php?title=Benutzer:Oe5dxl&action=view) [\(Diskussion](https://wiki.oevsv.at/w/index.php?title=Benutzer_Diskussion:Oe5dxl&action=view) | [Beiträge](https://wiki.oevsv.at/wiki/Spezial:Beitr%C3%A4ge/Oe5dxl)) (hat eine neue Version von "Datei:Udpbox [i386 linux bin.zip](https://wiki.oevsv.at/wiki/Datei:Udpbox_i386_linux_bin.zip)" hochgeladen: UDP Filter und RAW-Monitor Konverter und (neu) mit aprs-digi, Bake, User-Message-Receiver -s switch neu)

[Zum nächsten Versionsunterschied →](https://wiki.oevsv.at/w/index.php?title=Datei:Udpbox_i386_linux_bin.zip&diff=next&oldid=8320)

### Version vom 28. November 2011, 07:15 Uhr

### Dateiversionen

Klicken Sie auf einen Zeitpunkt, um diese Version zu laden.

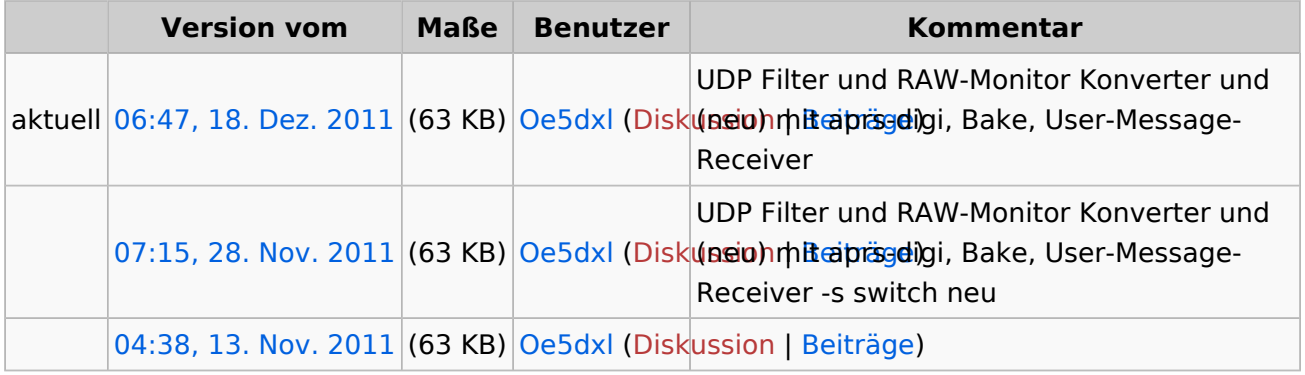

Sie können diese Datei nicht überschreiben.

### Dateiverwendung

Keine Seiten verwenden diese Datei.